Histoire: Compléter le texte à trous sur Napoléon Bonaparte en utilisant les mots du bas de la page

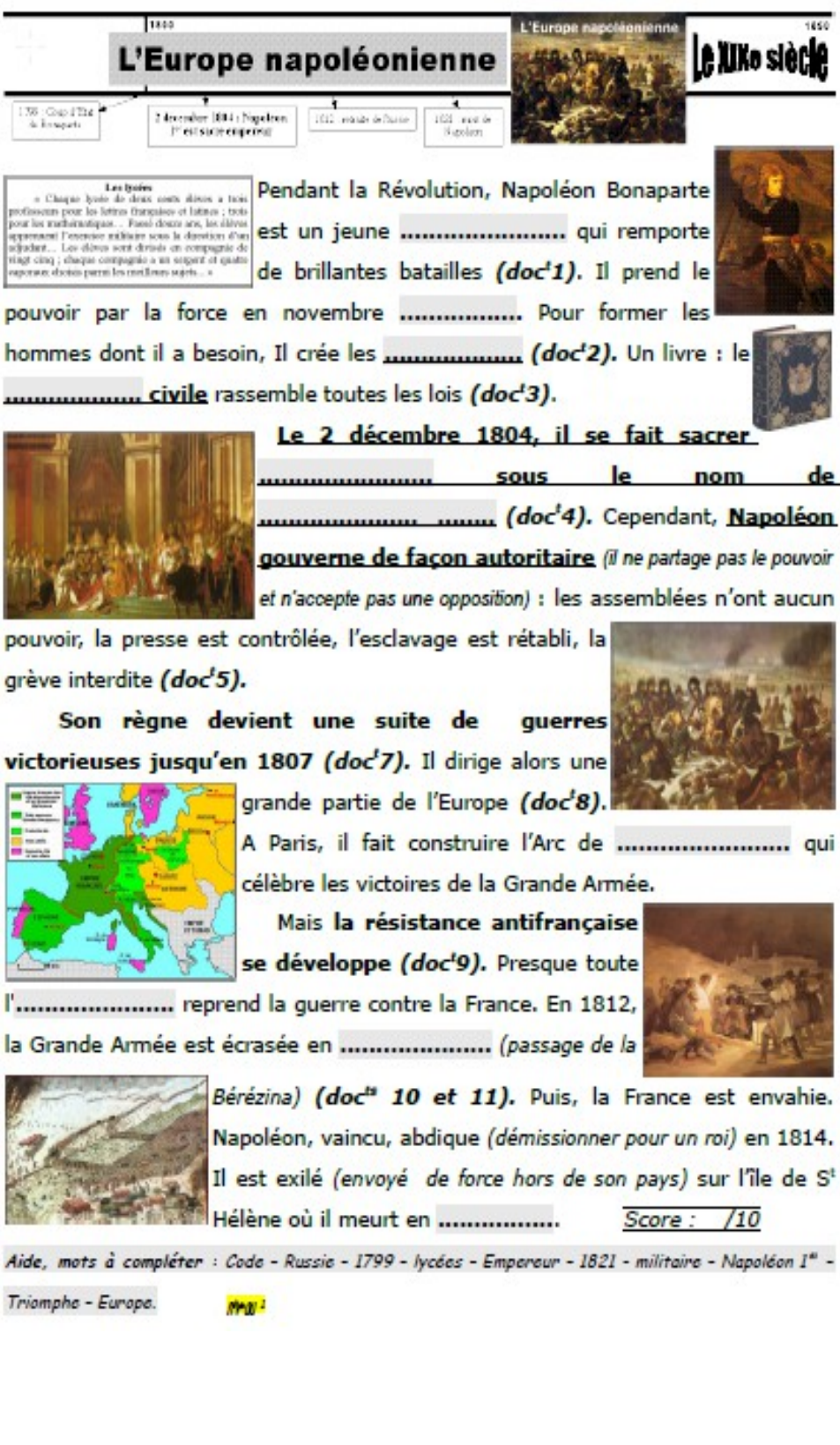

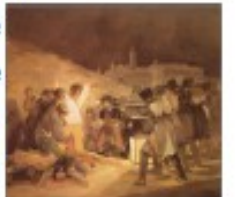

Il est exilé (envoyé de force hors de son pays) sur l'île de St